# **MOOVI** Horaires et plan de la ligne 377 de bus

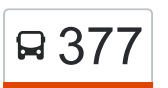

## R 377 Univ.Laval/Cégep Garneau (Sud) [Téléchargez](https://moovitapp.com/index/api/onelink/3986059930?pid=Web_SEO_Lines-PDF&c=Footer_Button&is_retargeting=true&af_inactivity_window=30&af_click_lookback=7d&af_reengagement_window=7d&GACP=v%3D2%26tid%3DG-27FWN98RX2%26cid%3DGACP_PARAM_CLIENT_ID%26en%3Dinstall%26ep.category%3Doffline%26ep.additional_data%3DGACP_PARAM_USER_AGENT%26ep.page_language%3Dfr%26ep.property%3DSEO%26ep.seo_type%3DLines%26ep.country_name%3DCanada%26ep.metro_name%3DQuebec&af_sub4=SEO_other&af_sub8=%2Findex%2Ffr%2Fline-pdf-Qu%25C3%25A9bec_City-2749-851603-268717&af_sub9=View&af_sub1=2749&af_sub7=2749&deep_link_sub1=2749&deep_link_value=moovit%3A%2F%2Fline%3Fpartner_id%3Dseo%26lgi%3D268717%26add_fav%3D1&af_ad=SEO_other_377_Univ.Laval%2FC%C3%A9gep%20Garneau%20(Sud)_Quebec_View&deep_link_sub2=SEO_other_377_Univ.Laval%2FC%C3%A9gep%20Garneau%20(Sud)_Quebec_View)

La ligne 377 de bus (Univ.Laval/Cégep Garneau (Sud)) a 2 itinéraires. Pour les jours de la semaine, les heures de service sont:

(1) Univ.Laval/Cégep Garneau (Sud): 06:33 - 11:07(2) Val-Bélair (Nord): 12:08 - 18:17

Utilisez l'application Moovit pour trouver la station de la ligne 377 de bus la plus proche et savoir quand la prochaine ligne 377 de bus arrive.

## **Direction: Univ.Laval/Cégep Garneau (Sud)** 54 arrêts [VOIR LES HORAIRES DE LA LIGNE](https://moovitapp.com/qu%C3%A9bec_city-2749/lines/377/268717/771415/fr?ref=2&poiType=line&customerId=4908&af_sub8=%2Findex%2Ffr%2Fline-pdf-Qu%25C3%25A9bec_City-2749-851603-268717&utm_source=line_pdf&utm_medium=organic&utm_term=Univ.Laval%2FC%C3%A9gep%20Garneau%20(Sud)) **Horaires de la ligne 377 de bus** Horaires de l'Itinéraire Univ.Laval/Cégep Garneau (Sud): lundi Pas Opérationnel mardi 06:33 - 11:07 mercredi 06:33 - 11:07 jeudi 06:33 - 11:07 vendredi Pas Opérationnel samedi Pas Opérationnel dimanche Pas Opérationnel **Informations de la ligne 377 de bus Direction:** Univ.Laval/Cégep Garneau (Sud) **Arrêts:** 54 **Durée du Trajet:** 45 min **Récapitulatif de la ligne:** Pie-Xi/5600 Pie-Xi/5763 Holt D'Hibernia Mousseau Maindreu De La Monère De Modène De La Méduse De Montolieu Grimaldi Golf-De-Bélair Du Hérisson Gaboury Du Grand-Bourg Galier Eurêka De L'Estérel De L'Esplanade

Iberville

D'Illinois

De L'Innovation

Emerson

Industrielle

De L'��clair

De Cadix

De Courtrai

Émery

De L'Esprit

De L'Embâcle

Du Castor/5626

Du Chef/5627

De L'Aéroport

Des Collégiens

De L'Amiral

Chateaubriand

Du Chef/5632

Du Colombage

Du Castor/5634

Des Contrevents

De L'Alouette

Aladin

Adam

D'Alma

Ste-Genev./5943

Ste-Genev./5944

De La Foresterie

Du Peps

Q-Bourgeois/7002

N.-Tremblay

Université Laval

Myrand

Cégep Garneau

Marois

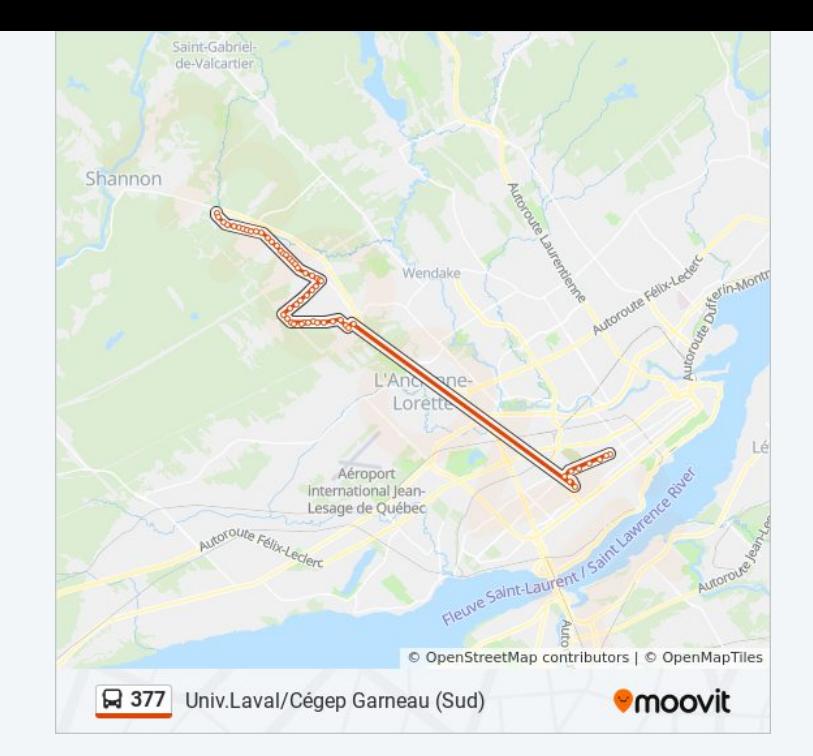

### **Direction: Val-Bélair (Nord)**

55 arrêts [VOIR LES HORAIRES DE LA LIGNE](https://moovitapp.com/qu%C3%A9bec_city-2749/lines/377/268717/771416/fr?ref=2&poiType=line&customerId=4908&af_sub8=%2Findex%2Ffr%2Fline-pdf-Qu%25C3%25A9bec_City-2749-851603-268717&utm_source=line_pdf&utm_medium=organic&utm_term=Univ.Laval%2FC%C3%A9gep%20Garneau%20(Sud))

Univ. Laval/1561

Bibliothèques

De La Terrasse

Ste-Foy/1504

N.-Tremblay

Quatre-Bourgeois

Du Peps

De La Foresterie

Ste-Gen./5558

Pie-Xi/5952

Adam

D'Alma

De L'Amiral

Aladin

De L'Alouette

Des Contrevents

Du Castor/5565

Du Colombage

Du Chef/5567

Chateaubriand

L'Aéroport/5569

Des Collégiens

L'Aéroport/5571

Du Chef/5572

Du Castor/5573

De L'Embâcle

De Colombo

Émery

De Courtrai

#### **Horaires de la ligne 377 de bus**

Horaires de l'Itinéraire Val-Bélair (Nord):

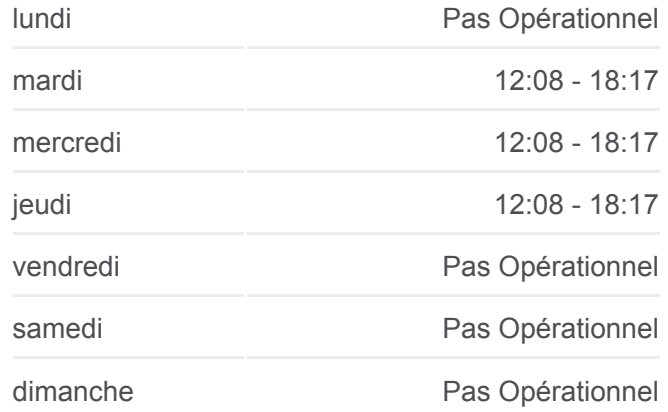

**Informations de la ligne 377 de bus Direction:** Val-Bélair (Nord) **Arrêts:** 55 **Durée du Trajet:** 55 min **Récapitulatif de la ligne:**

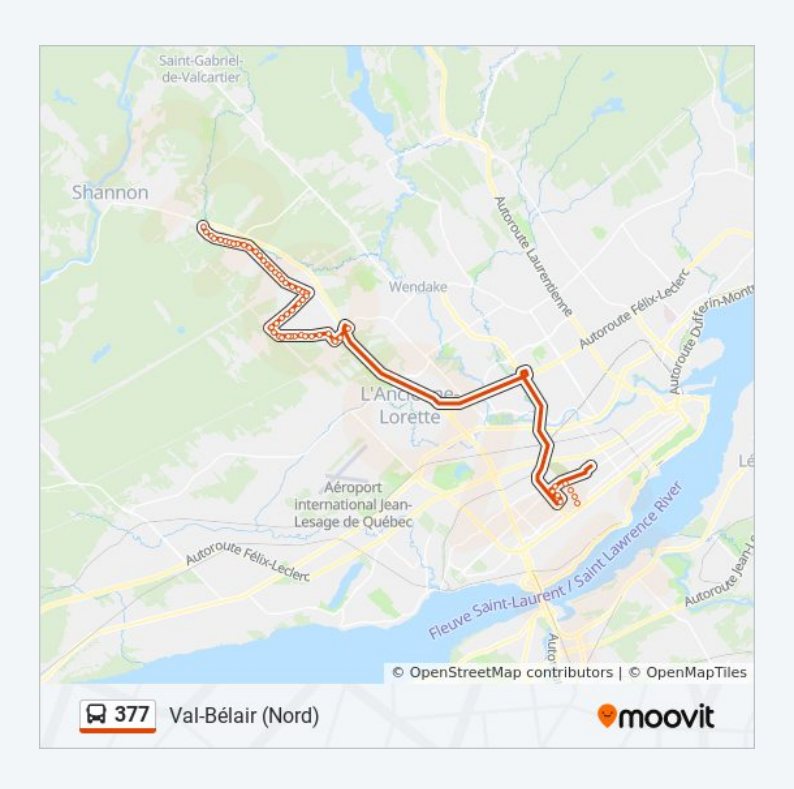

De Cadix

De L'Éclair

Industrielle

Emerson

De L'Innovation

D'Illinois

Iberville

De L'Esplanade

Des Immortelles

Eurêka

Galier

Du Grand-Bourg

Gaboury

Du Hérisson

Golf-De-Bélair

Grimaldi

De Montolieu

De La Méduse

De Modène

De La Monère

Maindreu

Mousseau

D'Hibernia

Holt

Pie-Xi/5740

Pie-Xi/5682

Les horaires et trajets sur une carte de la ligne 377 de bus sont disponibles dans un fichier PDF hors-ligne sur moovitapp.com. Utilisez le [Appli Moovit](https://moovitapp.com/qu%C3%A9bec_city-2749/lines/377/268717/771415/fr?ref=2&poiType=line&customerId=4908&af_sub8=%2Findex%2Ffr%2Fline-pdf-Qu%25C3%25A9bec_City-2749-851603-268717&utm_source=line_pdf&utm_medium=organic&utm_term=Univ.Laval%2FC%C3%A9gep%20Garneau%20(Sud)) pour voir les horaires de bus, train ou métro en temps réel, ainsi que les instructions étape par étape pour tous les transports publics à Quebec.

[À propos de Moovit](https://moovit.com/fr/about-us-fr/?utm_source=line_pdf&utm_medium=organic&utm_term=Univ.Laval%2FC%C3%A9gep%20Garneau%20(Sud)) · [Solutions MaaS](https://moovit.com/fr/maas-solutions-fr/?utm_source=line_pdf&utm_medium=organic&utm_term=Univ.Laval%2FC%C3%A9gep%20Garneau%20(Sud)) · [Pays disponibles](https://moovitapp.com/index/fr/transport_en_commun-countries?utm_source=line_pdf&utm_medium=organic&utm_term=Univ.Laval%2FC%C3%A9gep%20Garneau%20(Sud)) · [Communauté Moovit](https://editor.moovitapp.com/web/community?campaign=line_pdf&utm_source=line_pdf&utm_medium=organic&utm_term=Univ.Laval%2FC%C3%A9gep%20Garneau%20(Sud)&lang=fr)

**Consultez les horaires d'arrivée en direct**

Web App Vise VApp Store Society Use Play

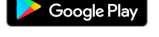